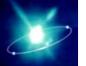

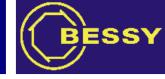

## Command Line Tools for EPICS Base

## Ralph Lange BESSY, Berlin, Germany

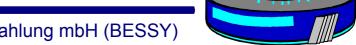

Berliner Elektronenspeicherringgesellschaft für Synchrotronstrahlung mbH (BESSY)

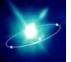

## Situation

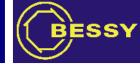

- Every site has a set of essential Channel Access command line tools.
- Most sites even have multiple versions (up to four) with slightly different features.
- These versions are of course incompatible, tests that rely on one version break with the others.

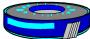

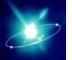

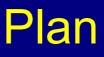

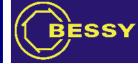

Include a minimal set of command line tools into EPICS base:

| caget     | get PV value         |
|-----------|----------------------|
| caput     | put PV value         |
| camonitor | set up CA monitor    |
| cainfo    | get meta information |

These will be statically linked and are meant as debugging tools only – using them in scripts is *not* advisable.

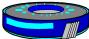